# **pycmdparse Documentation**

*Release 1.0.0*

**Eric Ace**

**Mar 17, 2019**

## **Contents**

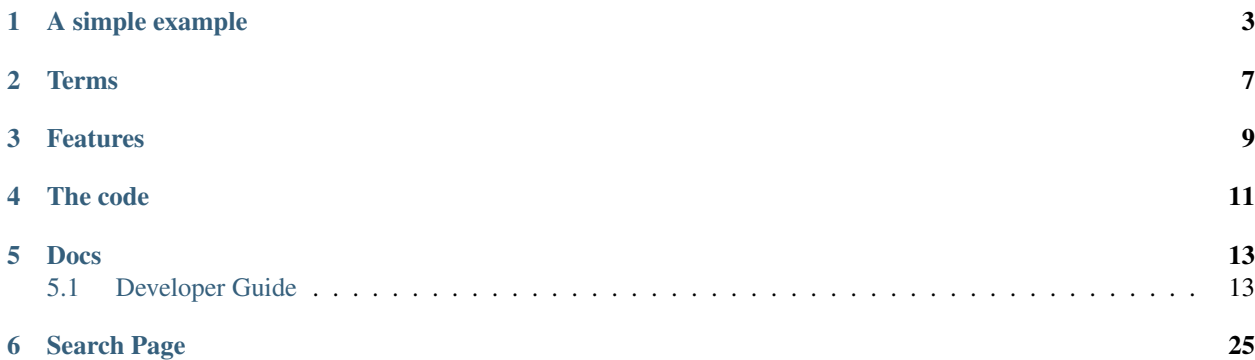

*pycmdparse* is a small library to help developers of Python console utilities parse the command line and display usage instructions. It's goal is to enable this with a minimum of programming. The Use Case for a console utility developer is:

- 1. Import this package and subclass the CmdLine class in your utility code
- 2. Initialize the yaml\_def field (defined in the base class) with a yaml definition of options/params/usage
- 3. Call the parse function of the base class to parse the command line.

If successful, the parse function injects fields into your subclass - one for each option defined in the yaml spec. Your utility then accesses the injected fields to get the values provided by the user

If there is an error parsing the command line, or the user specifies -h or –help, your utility calls the base class display\_info method to display the errors or display usage instructions - as specified in the yaml.

## CHAPTER<sup>1</sup>

## A simple example

<span id="page-6-0"></span>This is an illustrative console utility called "os-info":

```
class MyCmdLine(CmdLine):
   yaml\_def = ''''utility:
    name: os-info
   summary: >
     Gets operating system info, and saves it to
     the specified file.
   positional_params:
     params: FILE
     text: >
       Writes the information to FILE
   supported_options:
      - category:
       options:
       - name : verbose
         short: v
         long : verbose
         opt : bool
         help: >
           Provides additional (more verbose) information
   examples:
     - example: os-info -v my-outfile
       explanation: >
         Gets verbose operating system info and writes
         it to 'my-outfile' in the current working directory
    '''# Fields will be injected if not defined. If defined, their
```

```
# values will be set by the parser. The 'name' key in the
    # yaml above specifies the Python field name to inject into
    # the subclass for each option your utility supports
    verbose = None
if __name__ == "__main__":
   parse_result = MyCmdLine.parse(sys.argv)
   if parse_result.value != ParseResultEnum.SUCCESS.value:
       MyCmdLine.display_info(parse_result)
       exit(1)
   import platform
   with open(MyCmdLine.positional_params[0], "w") as f:
        f.write("sys info: %s\n" % str(platform.uname()))
        if MyCmdLine.verbose:
            f.write("python version: %s\n" %
                platform.python_version())
```
If the user entered the following on the command line:

os-info --help

They would see the following displayed on the console:

```
os-info
=======
Gets the operating system version, and saves it to the
specified file.
Usage:
os-info [-v,--verbose] FILE
Writes the information to FILE.
Options and parameters:
-v,--verbose Optional. Provides additional (more verbose)
            information
Examples:
os-info -v my-outfile
Gets verbose operating system info and writes it
to 'my-outfile' in the current working directory
```
If the user entered the following on the command line:

os-info --purple

They would see the following displayed on the console:

Error:

Unsupported option: '--purple'

```
For usage instructions, try: os-info -h (or os-info --help)
```
Obviously with such a simple example, you wouldn't need pycmdparse. The library is intended to help with complex command lines.

## **Terms**

- <span id="page-10-0"></span>1. arg: An *arg* is a token on the command line. The first arg is the command name
- 2. option: An *option* is an argument used by the command. E.g.: –verbose. Options begin with a dash or a double dash
- 3. parameter: A *parameter* is a value that is used by an option or by the command. In this expression: --max-threads=100, *–max-threads* is the option and *100* is the parameter. Positional parameters are parameters used by the command that are not paired with an option. In this expression: my-command FOO, *FOO* is a positional param.

## Features

- <span id="page-12-0"></span>• Uses yaml to define command-line requirements and usage instructions
- Supports two types of options:
	- A bool option is true or false. Sometimes referred to as a switch. E.g.: -v, or –verbose. The value is false if omitted from the command line, and true if present on the command line
	- A param option takes one or more parameters. The default is a single param option. E.g.: –threads=100. A param option can be defined to accept an *exact* number of parameters, *up to* a specified number of parameters, or can accept *no limit* to the number of parameters
- Supports short-form options (-v) and long-form options (–verbose). The yaml can specify both or either.
- Supports required and non-required options. Non-required options can have a default specified in the yaml. If a required option is omitted from the command line, then it is a parse error. If a non-required option with a default is not specified on the command line, then the option value is the default in the yaml
- parameters can be expressed as follows on the command line: --max-threads=100. --max-threads 100. -t=100. -t 100. All are equivalent.
- Supports concatenation of short-form options. E.g.:  $-v$   $-t$   $-c$  and  $-vtc$  are handled identically. In addition, if a short-form option takes a value, it can also be concatenated. These are the same:  $-v$  -t -c=100 and -vtc=100 -vtc 100 -v -t -c 100
- Provides basic data typing of parameters: int, bool, float, date. If you specify a data type then the parser validates the parameter so you don't have to
- For options taking multiple params, these can be provided on the command line this way: --takes-three X Y Z or this way: --takes-three X --takes-three Y --takes-three Z
- Supports the double dash ("-") option to indicate the beginning of positional parameters
- Parses positional parameters and provides them in a list
- Enables a custom validation call-back for you to perform any parameter validations not provided out of the box
- Displays usage instructions in a generally consistent form fitted to the width of the console window so you don't have to spend time on formatting help text in your utility
- Enables you to categorize your supported options. These categories are displayed in the usage instructions. So if you have groups or related sets of options, you can categorize them for readability,
- Enables you to explicitly define a brief usage scenario like "my-utility [options] FILE". If you don't explicitly define a brief usage scenario, pycmdparse builds one for you from the defined supported options and positional params.
- Injects fields into your subclass based on the defined options so you have an intuitive way of accessing the command line values. Boolean options are python bool fields. Single-value param options are scalars. Multivalued param options and positional params are lists.

The code

<span id="page-14-0"></span><https://github.com/aceeric/pycmdparse>

## Docs

## <span id="page-16-1"></span><span id="page-16-0"></span>**5.1 Developer Guide**

#### **5.1.1 Getting Started**

To use pycmdparse, you subclass the CmdLine class. The minimum requirement is to initialize the yaml\_def base class field with a YAML string that defines the options and usage instructions for your utility. The intro section has an example of that. Here it is repeated.

This is an illustrative console utility called "os-info". This utility displays some information about the operating environment. This code would be in a python file in your utility:

```
import sys
from pycmdparse.abstract_opt import AbstractOpt
from pycmdparse.cmdline import CmdLine
from pycmdparse.opt_acceptresult_enum import OptAcceptResultEnum
from pycmdparse.parseresult_enum import ParseResultEnum
from pycmdparse.positional_params import PositionalParams
class MyCmdLine(CmdLine):
   yaml\_def = ''''utility:
     name: os-info
   summary: >
     Gets operating system info, and saves it to
     the specified file.
   positional_params:
     params: FILE
     text: >
       Writes the information to FILE
```

```
supported_options:
      - category:
       options:
        - name : verbose
         short: v
          long : verbose
          opt : bool
          help: >
           Provides additional (more verbose) information
   examples:
      - example: os-info -v my-outfile
       explanation: >
         Gets verbose operating system info and writes
          it to 'my-outfile' in the current working directory
    '''verbose = None
if name == "main ":
    parse_result = MyCmdLine.parse(sys.argv)
    if parse_result.value != ParseResultEnum.SUCCESS.value:
       MyCmdLine.display_info(parse_result)
        exit(1)
    import platform
   with open(MyCmdLine.positional_params[0], "w") as f:
        f.write("sys info: %s\n" % str(platform.uname()))
        if MyCmdLine.verbose:
            f.write("python version: %s\n" %
                platform.python_version())
```
Key points:

- 1. The yaml\_def base class field is initialized with yaml that defines the usage and options for the utilty
- 2. The main code calls the MyCmdLine.parse() method, passing sys.argv froim the Python interpreter. This initializes the base class from the yaml and then parses the command line in accordance with the yaml.
- 3. If the parse returns ParseResultEnum.SUCCESS then the code can access command line values using injected fields. In the example above, verbose is an injected field. (It's explicitly declared to avoid reference errors from the IDE.)
- 4. If the parse returns anything else, then the utility passes the return result to the base class display\_info method to either display parse errors, or usage instructions.

### **5.1.2 YAML**

Here is an empty schema for pycmdparse. The elipsis  $(\ldots)$  indicate that a value is required. This shows the structure of the yaml. Below, each section is documented. Note - every top-level section in the yaml is optional.

```
utility:
 name: ...
 require_args: ...
summary: >
  ...
usage: >
  ...
```

```
positional_params:
 params: ...
 text: >
    ...
supported_options:
  - category: ...
   options:
    - name : \ldotsshort : ...
     long : ...
     hint : ...
     opt : ...
     required : ...
     datatype : ...
     multi_type: ...
     count : ...
     help: >
       ...
details: >
 ...
examples:
  - example: ...
   explanation: >
     ...
addendum: >
  ...
```
Here are the details on the schema. In this section, example content will be provided, replacing the elipsis above. The content will be for a hypothetical *foo-utility*.

#### **Utility**

```
utility:
   name: foo-utility
    require_args: true
```
The *name* key identifies the utility name - what users will invoke on the command line. In this case, it is the *foo-utility*. In the usage instructions, this utility name displays at the top of the usage instructions, with a double underline.

If you want to require options and/or positional params, specify *require\_args*: true. Then, if the user just offers the utility name on the command line with no args, the parser will return a parse result of SHOW\_USAGE. If *require\_args* is false in the yaml or omitted, then if the user simply types the utility name on the command line, this will not cause a parse error. This could be useful in a situation where your utility has defaults for every single command line option/param - or - doesn't support any command line options/params.

#### Summary

```
summary: >
   The foo-utility searches the internet for all available
   information about the etymology of 'foo'. (See
   https://en.wikipedia.org/wiki/Foobar). Various options and
   parameters can be provided as command line arguments to tailor
   the behavior of the utility.
```
Provide a top-line summary to help the user quickly understand the purpose of the utility. This displays to the console under the program name in the help.

Usage

```
usage: >
foo-utility [options] PREVIOUSFOO
```
The *usage* section is a really brief synopsis of what the command line looks like to invoke the utility. If there is no usage section, then usage is generated to the console by pycmdparse from the defined options/parameters as well as the *positional\_params*. (An example of pycmdparse-generated usage is shown in the positional params section below.)

This example provides an explicit usage section. So, whatever is provided here is displayed verbatim.

#### Positional Params

```
positional_params:
 params: PREVIOUSFOO
 text: >
   PREVIOUSFOO is an optional file spec. If the results of a prior
   foo analysis are available in the PREVIOUSFOO file, then the
   utility only displays the deltas between the current foo
   etymology, and the etymology saved in the specified file.
   This parameter can be an absolute - or relative - file
    specifier.
```
The existence of the *positional\_params* entry causes positional param parsing. Positional params are everything after "–" on the command line, or, everything on the command line after all known options are parsed, or, everything on the command line if there are no defined options.

The *positional\_params* entry contains two sub-entries: *params*, and *text*. Both are used only to format usage to the console - and only if the *usage* entry above is not provided. The value of the *params* key is appended to the supported options, and the *text* is appended to that, on a separate line. So the pycmdparse-generated usage - including supported options and positional params - for the foo-utility - would print to the console as follows, using the *positional\_params* spec in this yaml:

Usage:

```
foo-utility [-v,--verbose] [-h,--help]
            [-d, -defch < n>]<sub>1</sub>[-e,--exclude <term1 ...>] PREVIOUSFOO
PREVIOUSFOO is an optional file spec. If the results of a prior foo
analysis are available in the PREVIOUSFOO file, then the utility
only displays the deltas between the current foo etymology, and the
etymology saved in the specified file. This parameter can be an
absolute - or relative - file specifier.
```
Note that the *params* entry has no meaning to pycmdparse. It's only a mnemonic for the user.

#### Supported Options

```
supported_options:
 - category: Common options
   options:
   - name : verbose
     short : v
     long : verbose
     opt : bool
     help: >
       Causes verbose output. Can result in significant volumes of
       information to be emanated to the console. Use with caution.
   - name : help
```

```
short : h
  long : help
  opt : bool
  help: >
   Displays this help text.
category: Less common options
options:
 name : depth
  short : d
  long : depth
  hint : n
  required : false
  datatype : int
  opt : param
  default : 1
  help: >
   Specifies the recursion level of the search. If not
   specified on the command line, then a default value
   of one (1) is used. Increasing the recursion level
   can provide a better analysis result, but can
   significantly increase the processing time.
   The max value is 92.
- name : exclude
  short : e
  long : exclude
  hint : term1 ...
  required : false
  opt : param
  multi_type: no-limit
  count :
  help: >
   Specifies a list of terms that cause the utility
    to stop recursing at any given level. Multiple terms
    can be provided. There is no limit to the number
    of terms.
```
The *supported\_options* entry defines the options and associated params for the utility. If this entry exists, then option parsing occurs. Otherwise, no option parsing occurs. All options support a single-character (short) form, and/or a long form. Example:  $-t$ , and  $-t$  imeout. Options are case-sensitive. There are two types of options:

An example of a *bool* is: --verbose. It is False by default, and only True if provided on the command line. It is always optional, since it always has a value.

A *param* option is an option taking one or more params, like  $-\text{filelist}$  FILE1 FILE2 FILE3, or  $-\text{file}$ FILE. A param option's parameters are terminated differently depending on the param type. More details are provided below.

Param options are either required, or not required. Required options that are not provided on the command line cause a parse error. Non-required options can have a default in the yaml. Non-required options that are not provided on the command line and that don't have default specified have a value of None upon conclusion of arg parsing.

All options must belong to a category. If the category entry has a value, then it is displayed to the console when usage instructions are displayed. Otherwise the presence of the category has no effect. The purpose is to support categorization of options, which some complex utilities will want. The fact that it is required in the yaml just simplifies the pycmdparse yaml handling. Multiple categories are supported but not required.

The example foo-utility supports the following options:  $-\text{verbose}, -\text{exclude},$  and  $-\text{depth}.$   $-\text{verbose}$  is boolean, --exclude is param accepting multiple values, and --depth is param accepting only a single value.

Each option is an array of key/value entries. The supported keys are listed for each option type. If a key is omitted, its value is None. Each option requires either a short-form \_or\_ long-form option key. Both are allowed.

The table below describes the behavior of each of the keys used to define an option:

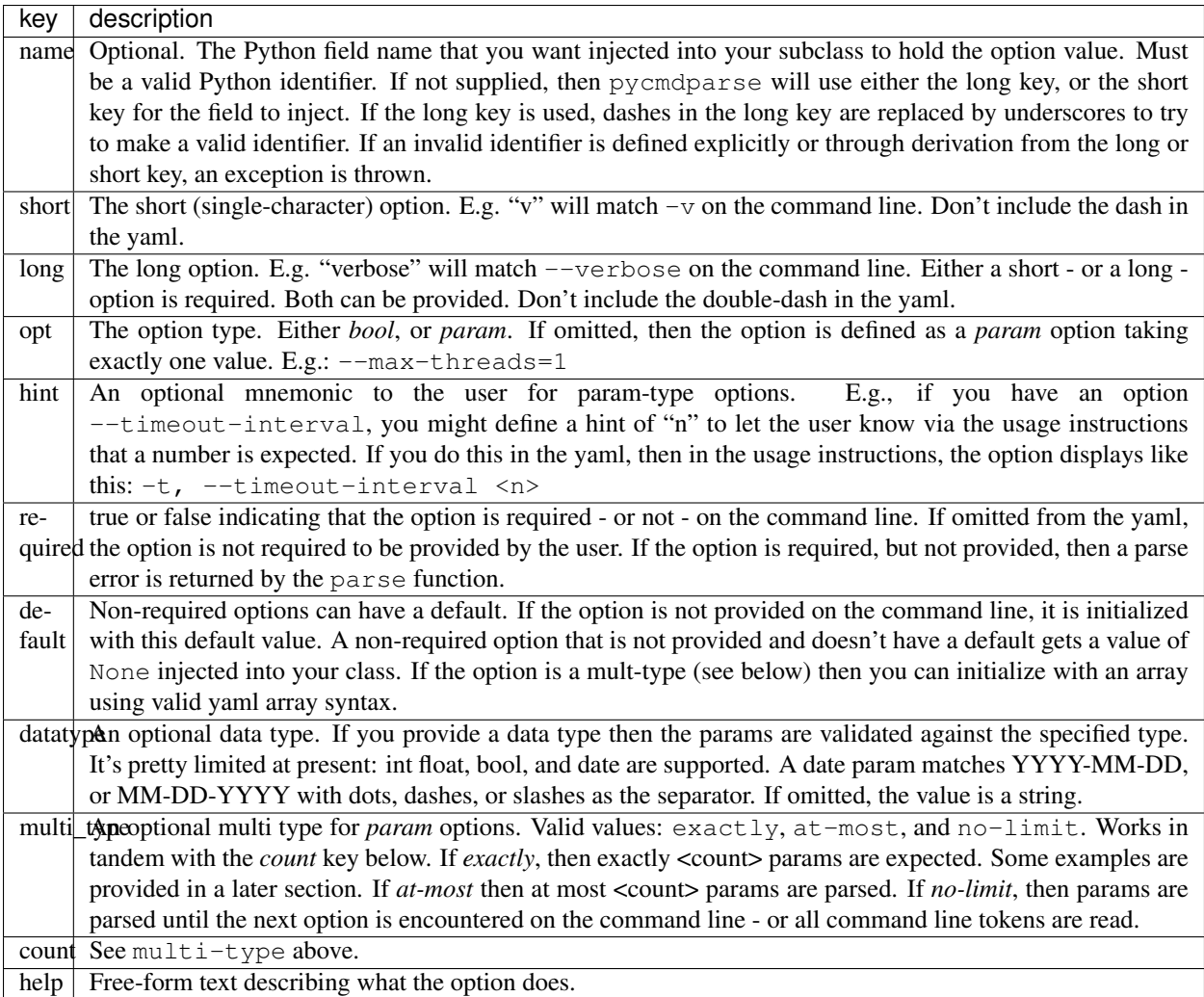

#### Details

```
details: >
 The recursion algorithm uses a weighting scheme to determine the
 amount of detailed parsing to perform at any given level of the
 search hierarchy. The following search terms illustrate the
 weighting:
    weight term
    ------ ------
    1 foo
    2 bar
    3 baz
    4 foobar
```
The details section is just a place to put more detail than seems appropriate in the *usage* section. Some utilities have really complex options and parameters. For example, if a parameter value is itself a lookup into a table, or if there are

many many usage scenarios, and so forth.Embedded newlines in the yaml are preserved (e.g. for tabular formatting if needed.) Otherwise, content is fitted by pycmdparse to the console window width.

#### Examples

```
examples:
 - example: foo-utility --verbose --exclude fizzbin frobozz
   explanation: >
     Performs a full traversal, with detailed diagnostic
     information displaying to the console, but terminating
      recursion into any hierarchy containing the terms
      'fizzbin', or 'frobozz'.
 - example: >
     foo-utility --verbose --exclude fizzbin frobozz --
     my-saved-search-file
   explanation: >
     Same as the example above, but in this case compares the
     results determined by the utility to the results previously
     generated in the file 'my-saved-search-file' in the current
     working directory. Only the deltas display to the console.
      (Note - the specified file must adhere to the foo-utility's
     stringent formatting requirements.)
  - example: foo-utility -d 42
   explanation: >
     Performs a search with no search term exclusions, and minimal
      (non-verbose) console output. But only recurses to
     a depth of 42.
```
The *examples* entry contains a list of *example* entries. Examples are just that. They consist of an *example* key, and an *explanation* key. They are displayed below the details section, pretty much as they appear in the yaml.

Addendum

```
addendum: >
 Version 1.2.3, Copyright (C) The Author 2019\n
 In the Public Domain\n
 Github: https://github.com/theauthor/foo-utility
```
The *addendum* section is for copyright, version, author, license, URL, anything else. Content is displayed as is, fitted to the console window width.

### **5.1.3 Option Examples**

This section presents some examples of defining options in the yaml, and the resulting behavior of the library.

The bare minimum

```
supported_options:
  - category:
   options:
     long: max-threads
```
The only key provided is the long option. So this will match --max-threads on the command line, and will be defined as a param option taking exactly one parameter. So the command line could look like:  $-\text{max-threads}=1$ ,

or --max-threads 1. If the command line looked like --max-threads, that would be a parse error. The field name injected into your subclass would be: max\_threads and it would contain a scalar value. You would access the value thus:

```
# if cmd line is --max-threads=1, then prints "Max Threads=1":
print("Max Threads={}".format(MyCmdLine.max_threads))
```
A bool, with an explicit name, and both short and long forms

```
supported_options:
  - category:
   options:
    - name: wax_on
      short: w
      long : wax-on
      opt : bool
```
Matches  $-\text{wax-on}$  and  $-\text{w}$  on the command line. Always optional on the command line, because bool options are never required. Has a value of false if omitted from the command line, and a value of true if provided on the command line. The field name injected into your subclass would be: wax\_on as explicitly defined, and it would contain a bool value, and would never have a value of None. You would access the value thus:

```
# if cmd line is --wax-on then prints "Wax On":
if MyCmdLine.wax_on:
   print("Wax On")
else:
    print("Wax Off")
```
A parm, taking exactly one value

```
supported_options:
 - category:
   options:
   - name : depth
     short : d
     long : depth
     hint : n
     required: false
     datatype: int
     opt : param
     default : 1
```
In the usage instructions, the option displays like:  $-d$ ,  $-d$ epth  $\langle n \rangle$  indicating that a single parameter is required that's probably a number ("n"). Since neither the *multi-type* key, nor the *count* key are specified, this defaults to an EXACTLY ONE param option. Meaning: when the command line is parsed, exactly one param is expected. So:  $-d$ 1 would be valid. But this would be a parse error:  $-d$ .

Let's say you didn't define positional params. In this case,  $-d$  4 5 6 would also be a parse error. The reason is, the parser would initialize your option with the value 4, then "5" and "6" would not belong to anything so that would trigger a parse error. If, on the other hand, you did define positional params, then "5" and "6" would get assigned to the positional params because the rule is - after all options are parsed, everything left goes into positional params.

If the command line looked like this:  $-d=123$  then you would access the value thus:

**print**("Your depth plus ten is: " + str(MyCmdLine.depth + 10))

#### A parm, taking exactly three values

```
supported_options:
 - category:
   options:
   - name : takes_3
     short : t
     long : takes-three
     opt : param
     multi_type: exactly
     count : 3
     default :
      - ONE.
      - TWO
       - THREE
```
This example is a param option taking three params. It's initialized with defaults. Since required is not specified, the option is not required on the command line. Let's say, in this example, that positional params are also defined. Then this is a valid command line:  $-\text{takes-three A B C }$  this is a positional param'. The parse stops as soon as it receives three params. You would access the field in your subclass like this:

```
if len(MyCmdLine.takes_3) >= 1:
   print("First Param: " + MyCmdLine.takes_3[0])
if len(MyCmdLine.takes_3) >= 2:
   print("Second Param: " + MyCmdLine.takes_3[1])
if len(MyCmdLine.takes_3) >= 3:
   print("Third Param: " + MyCmdLine.takes_3[2])
```
(Note - the following command-line form is also supported for options taking multiple params: --takes-three A  $-$ takes-three B  $-$ takes-three C.) One additional thing to note about EXACTLY params is - the tokens pulled from the command line are not examined. So, if the command line looks like:  $-\text{takes}$ -three A  $-\text{foo}$  $-$ bar then the value of the option will be  $['A", "--foo", "--bar"]$ 

The reiterate, the field value injected into your subclass is a scalar for cases where the param only takes one value, and a list for cases where the param takes more than one value - as defined in the yaml. In list cases, if no params are provided and no default is defined and the option is not required, then the field value will be an empty list, vs. None.

#### A parm, taking at most three values

```
supported_options:
 - category:
   options:
   - name : at_most_3
     long : at-most-3
     opt : param
     multi_type: at-most
     count : 3
```
For at-most and no-limit *multi-type* params, the presence of the next option stops the parser from assigning parameter values to the current option. So, the following command line would be valid: --at-most-3 ONE TWO  $-$  POSITIONAL. Or, if there was another option  $-$ foo that was supported, then this would be a valid command line: --at-most-3 ONE TWO --foo. In this case: --at-most-3 ONE TWO THREE POSITIONAL, the param picks up the values "ONE", "TWO", and "THREE" and stops gathering tokens from the command line, leaving the value "POSITIONAL" for positional params.

#### A parm, taking unlimited values

```
supported_options:
  - category:
```

```
options:
- long : touch-type
 opt : param
 multi_type: no-limit
```
In this example, the command line can contain any number of params for this option, and as for the at-most case, the next option, or the positional params option terminates collection of params:

--touch-type The quick brown fox jumps over the lazy dog -- positional params

#### **5.1.4 Custom Validation**

You will likely have custom validation that you need to perform on your command line options. For example, you might enforce that an option value belongs to a list of valid values. Or you might require a file to exist, etc.

pycmdparse provides a validator call back. If you define a function in your subclass that matches this signature:

```
@classmethod
def validator(cls, to_validate):
```
. . . then once all built-in validations have passed, your validator will be called to validate each option, as well as the positional params. Here's a skeleton showing how to get started:

```
@classmethod
def validator(cls, to_validate):
   some_error_condition = False
   if isinstance(to_validate, PositionalParams):
        if some_error_condition:
            return OptAcceptResultEnum.ERROR, "TODO message"
   elif isinstance(to_validate, AbstractOpt):
        if to_validate.opt_name == "your_field":
            if some_error_condition:
                return OptAcceptResultEnum.ERROR, "TODO message"
    return None,
```
You can see that there is one if block to validate the positional params, and one if block to validate options. Your callback will be called once for each option, and once for the list of positional params. So, for example, you could enforce a specific number of positional params, etc.

Your callback is expected to return a tuple. If your validation fails, then element zero is OptAcceptResultEnum. ERROR as shown, and element one is a message. If there is no error, then a tuple is returned with None in element zero.

If your callback returns an error, then you'll pick that up in the return value from your call to the parse function, and it will be handled the same way as if the library determined that the command line didn't parse successfully.

Example

```
class MyCmdLine(CmdLine):
   vaml def = '''utility:
     name: my-util
   supported_options:
     - category:
       options:
        - name : it_hurts
```

```
long : it-hurts
         opt : param
         multi_type: exactly
         count : 1
    '''it_hurts = None
   @classmethod
   def validator(cls, to_validate):
       if isinstance(to_validate, AbstractOpt):
           if to_validate.opt_name == "it_hurts":
               if it_hurts == "When I go like this":
                   return OptAcceptResultEnum.ERROR,
                      "Don't go like that"
       return None,
if __name__ == " __main__":
    parse_result = MyCmdLine.parse(sys.argv)
   if parse_result.value != ParseResultEnum.SUCCESS.value:
       MyCmdLine.display_info(parse_result)
       exit(1)
```
In this example, the following command line:

my-util --it-hurts='When I go like this'

Would produce the following output:

```
Error:
Don't go like that
For usage instructions, try: my-util -h (or my-util --help)
```
Search Page

<span id="page-28-0"></span>• search